# **QGIS Application - Bug report #21404 No parameter input in Find Projection target CRS**

*2019-02-27 10:45 AM - songbo gong*

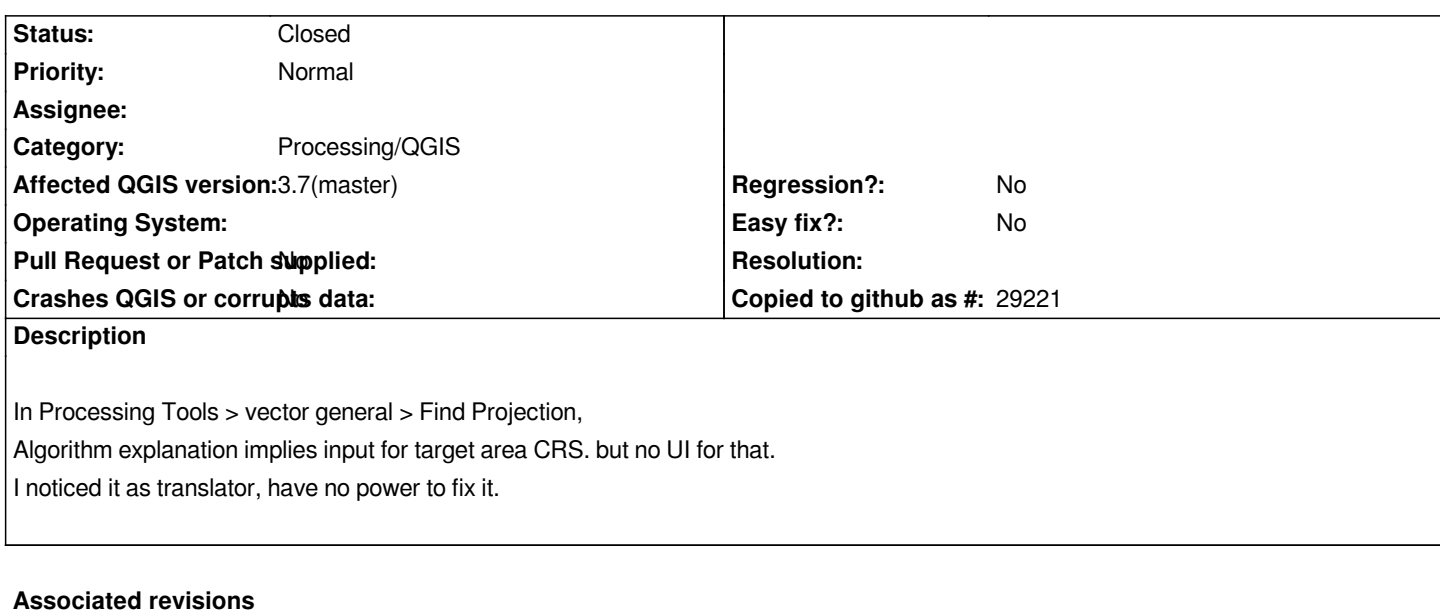

#### **Revision bcd49ca8 - 2019-03-04 12:33 AM - Nyall Dawson**

*[processing] Fix outdated Find Projection docs*

*Fixes #21404*

#### **Revision 9d509e7f - 2019-03-04 10:06 PM - Nyall Dawson**

*[processing] Fix outdated Find Projection docs*

*Fixes #21404*

#### **Revision 71d0c8fb - 2019-03-05 02:08 AM - Nyall Dawson**

*[processing] Fix outdated Find Projection docs*

*Fixes #21404*

*(cherry picked from commit 9d509e7f4cea2a0f6909e2d9cf825cd7c4c5c8d6)*

## **History**

# **#1 - 2019-03-01 09:30 PM - Giovanni Manghi**

*- Status changed from Open to Feedback*

*Can't confirm, tested on both linux and windows.*

## **#2 - 2019-03-04 10:05 PM - Nyall Dawson**

*- % Done changed from 0 to 100*

*- Status changed from Feedback to Closed*

*Applied in changeset commit:qgis|9d509e7f4cea2a0f6909e2d9cf825cd7c4c5c8d6.*